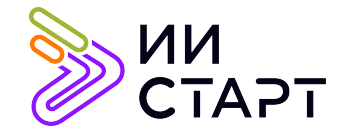

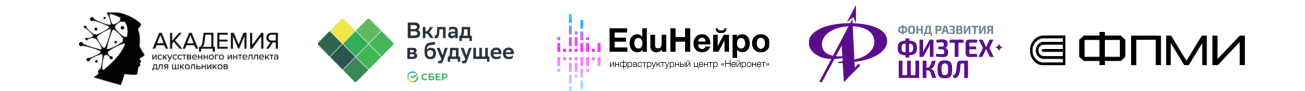

## ТЕХНОЛОГИЧЕСКАЯ КАРТА ЗАНЯТИЯ

Тема занятия: Построение и обучение нейросети

Аннотация к занятию: на данном занятии обучающиеся научатся создавать и обучать свёрточную нейросеть для задачи классификации картинок. В первой части занятия обучающиеся загрузят и подготовят датасет, определят класс свёрточной нейросети. Во второй части обучат свёрточную нейросеть, получат графики функции потерь и метрики качества.

Цель занятия: сформировать у обучающихся представление о создании и обучении свёрточной нейросети для задачи классификации картинок.

## Задачи занятия:

- познакомить обучающихся с созданием и обучением свёрточной нейросети;
- получить графики функции потерь и метрики качества;
- применить полученные знания на практике.

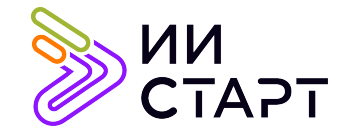

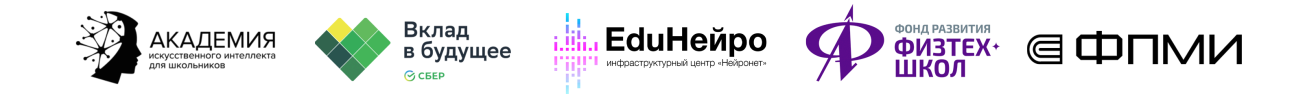

## Ход занятия

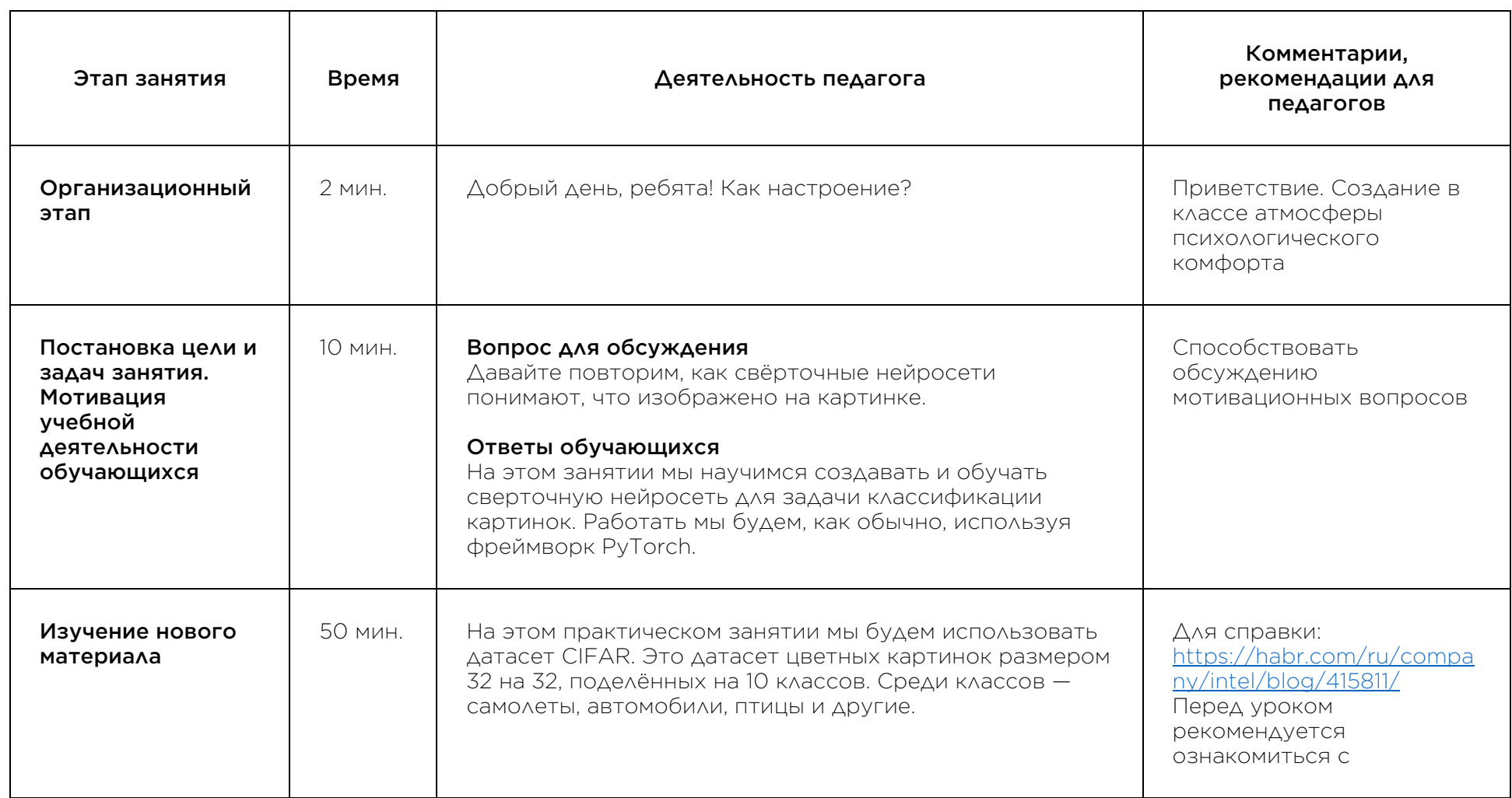

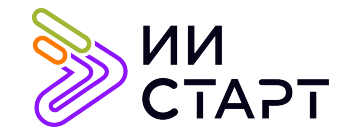

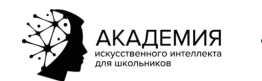

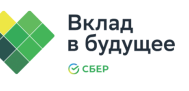

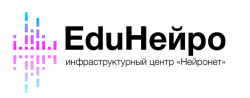

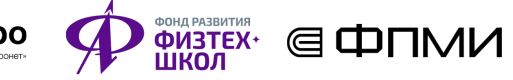

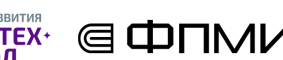

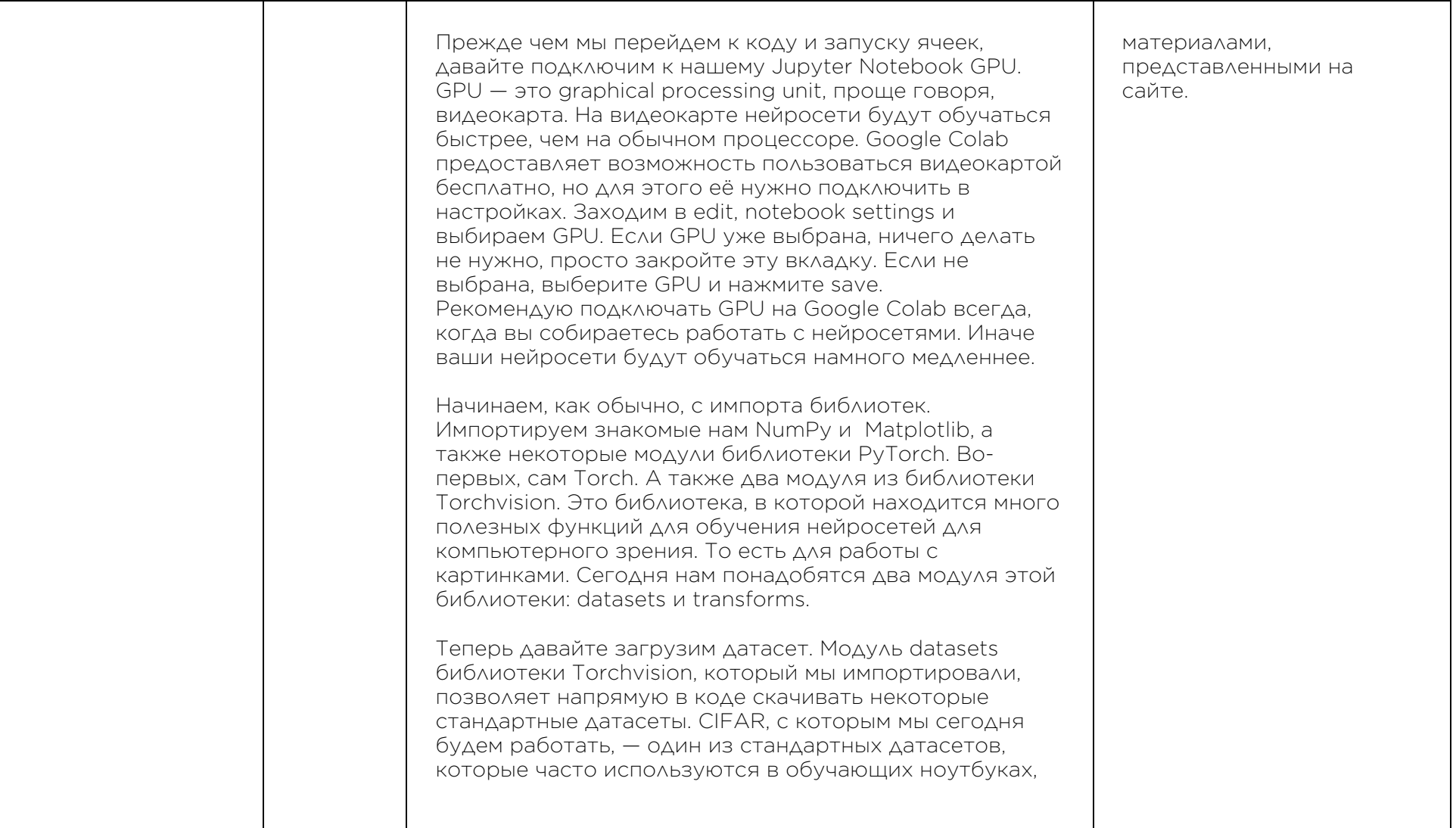

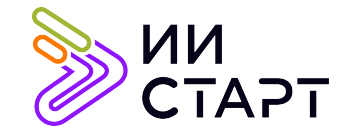

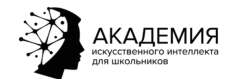

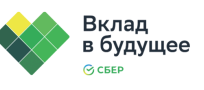

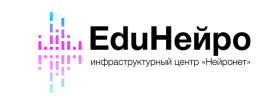

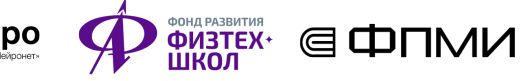

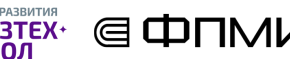

٦

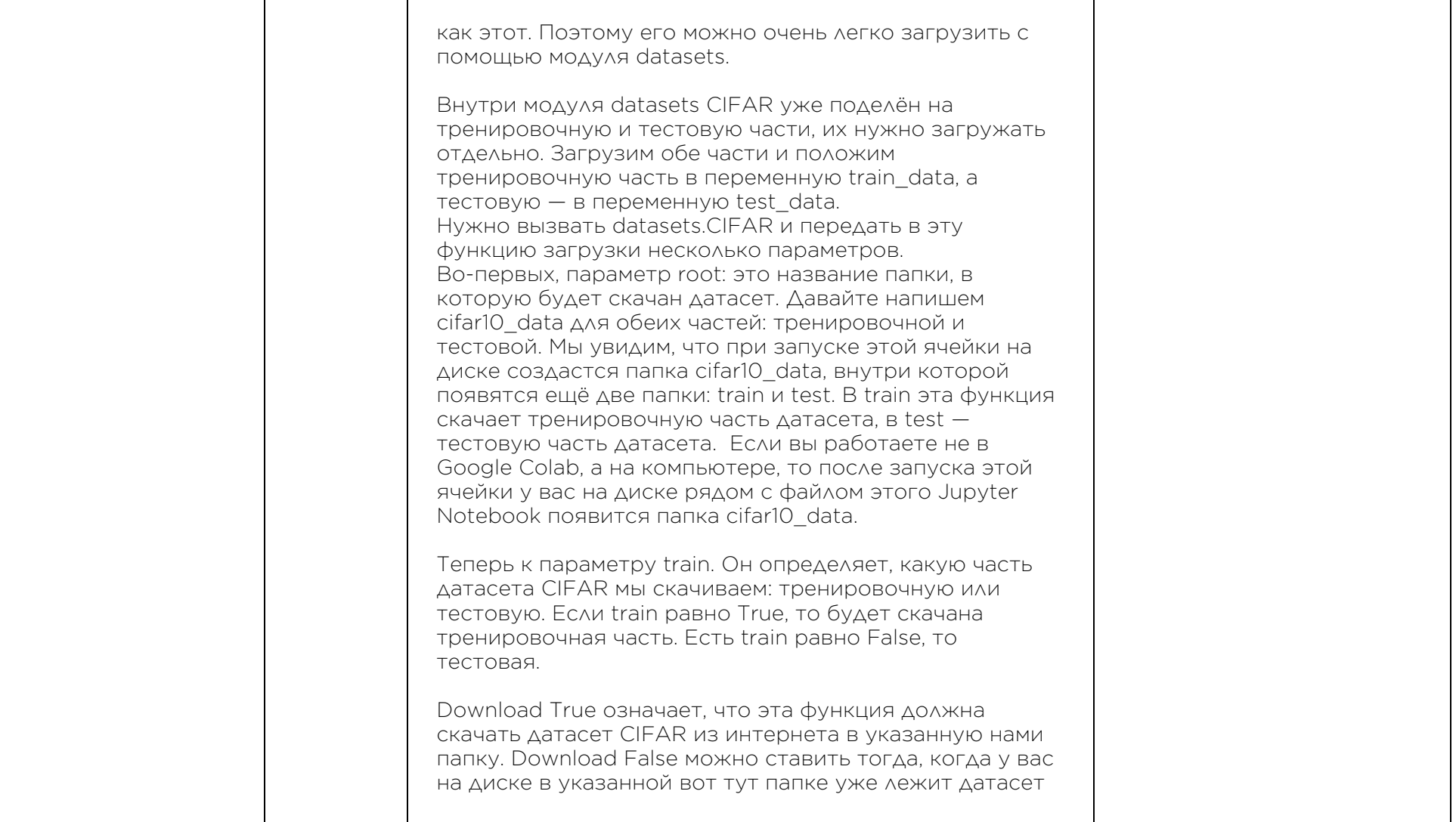

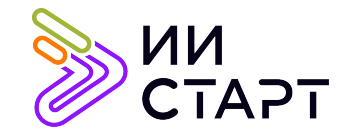

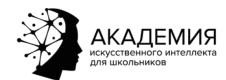

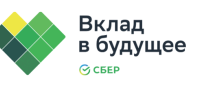

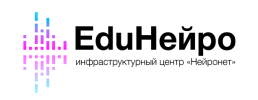

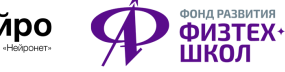

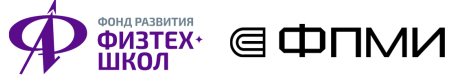

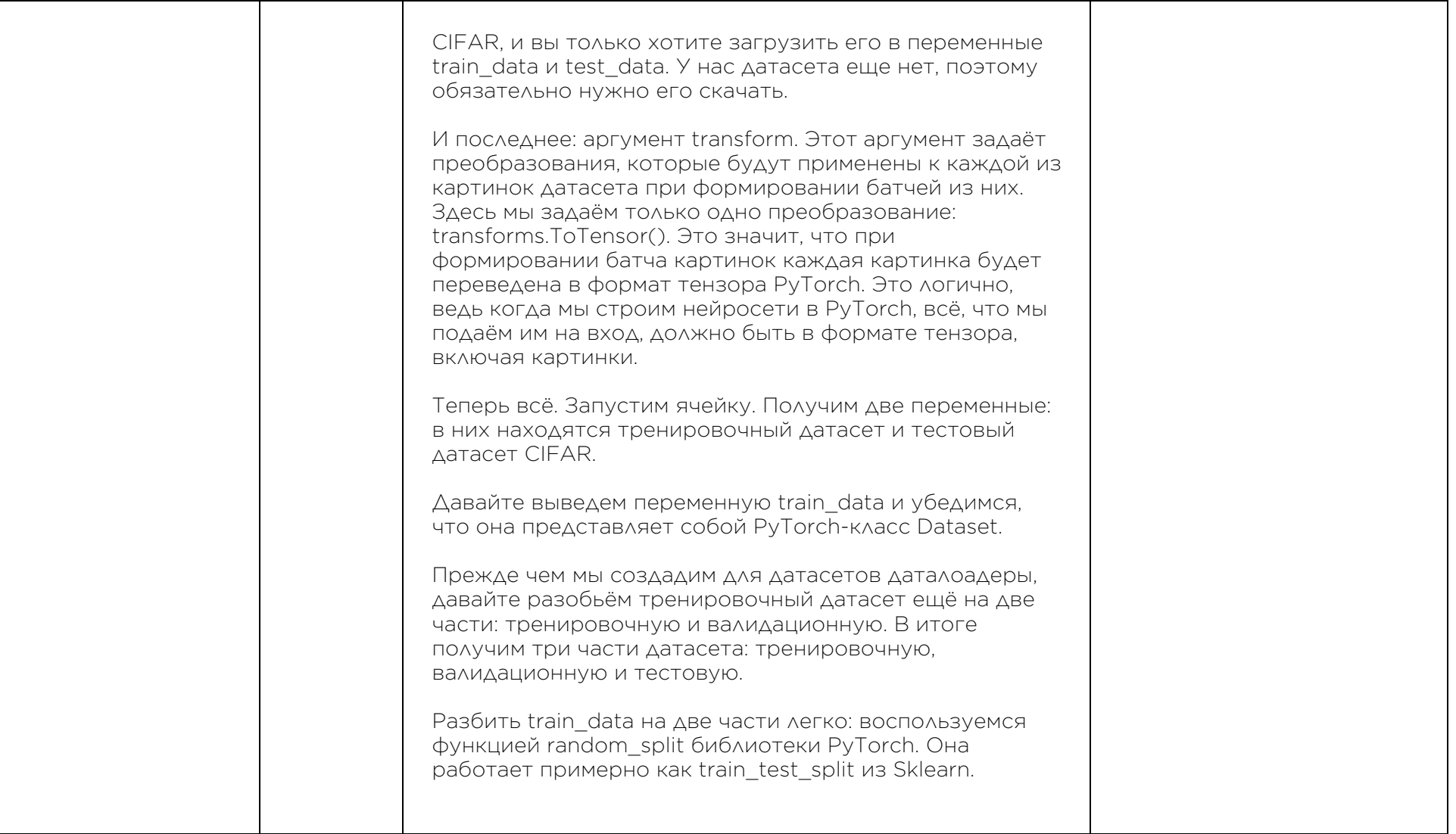

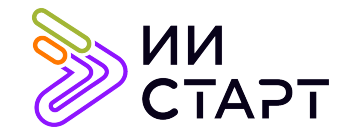

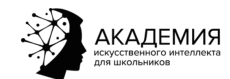

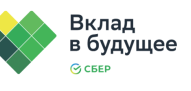

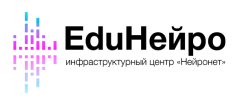

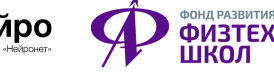

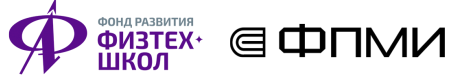

٦

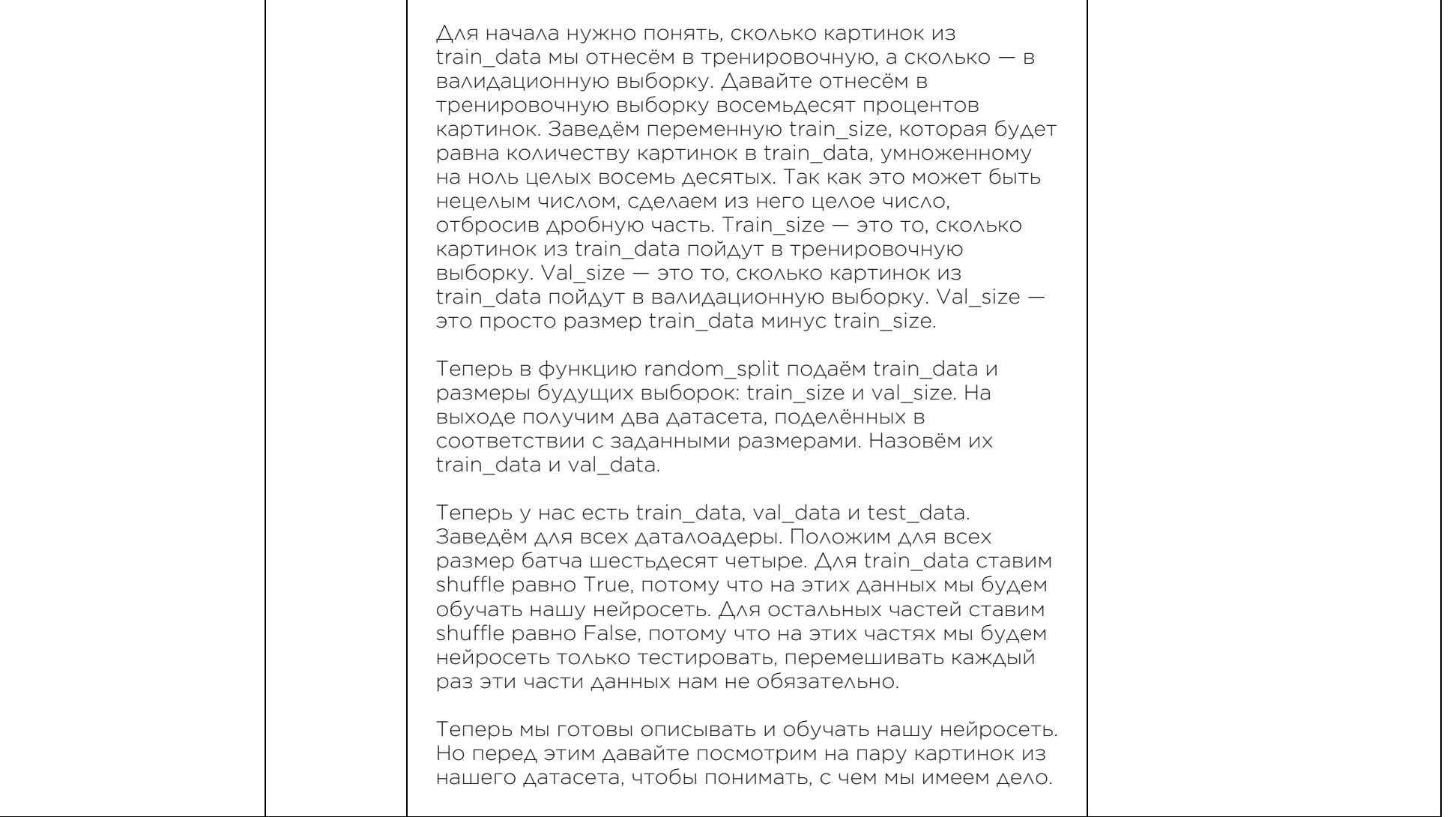

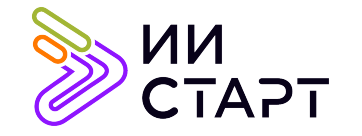

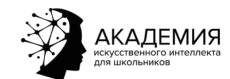

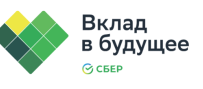

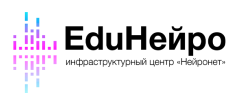

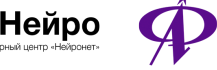

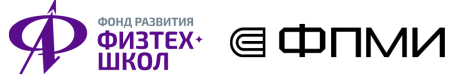

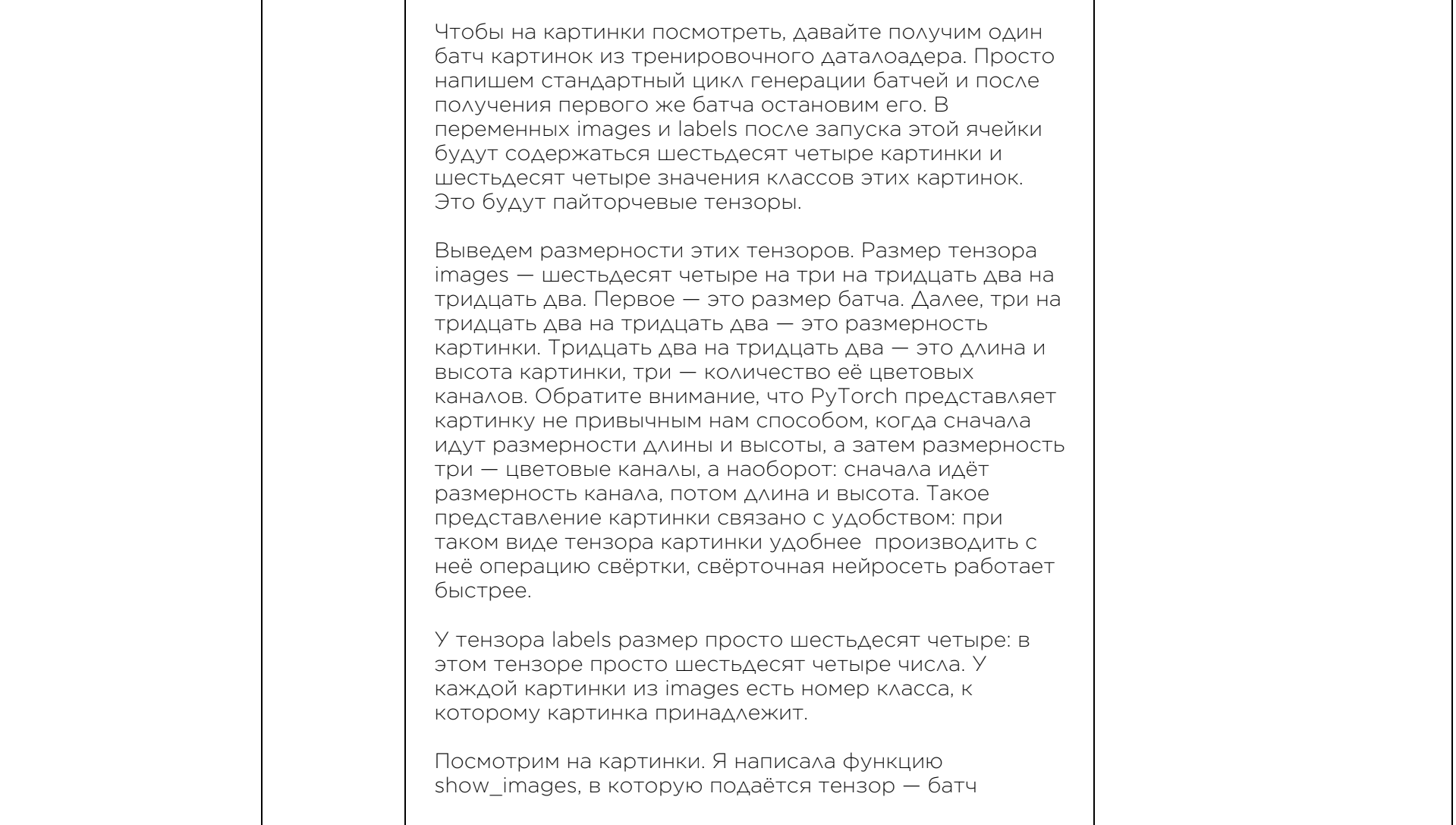

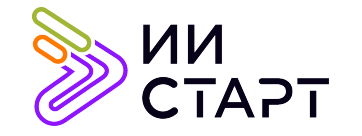

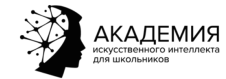

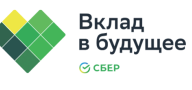

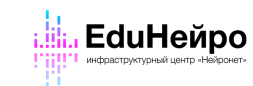

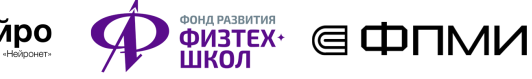

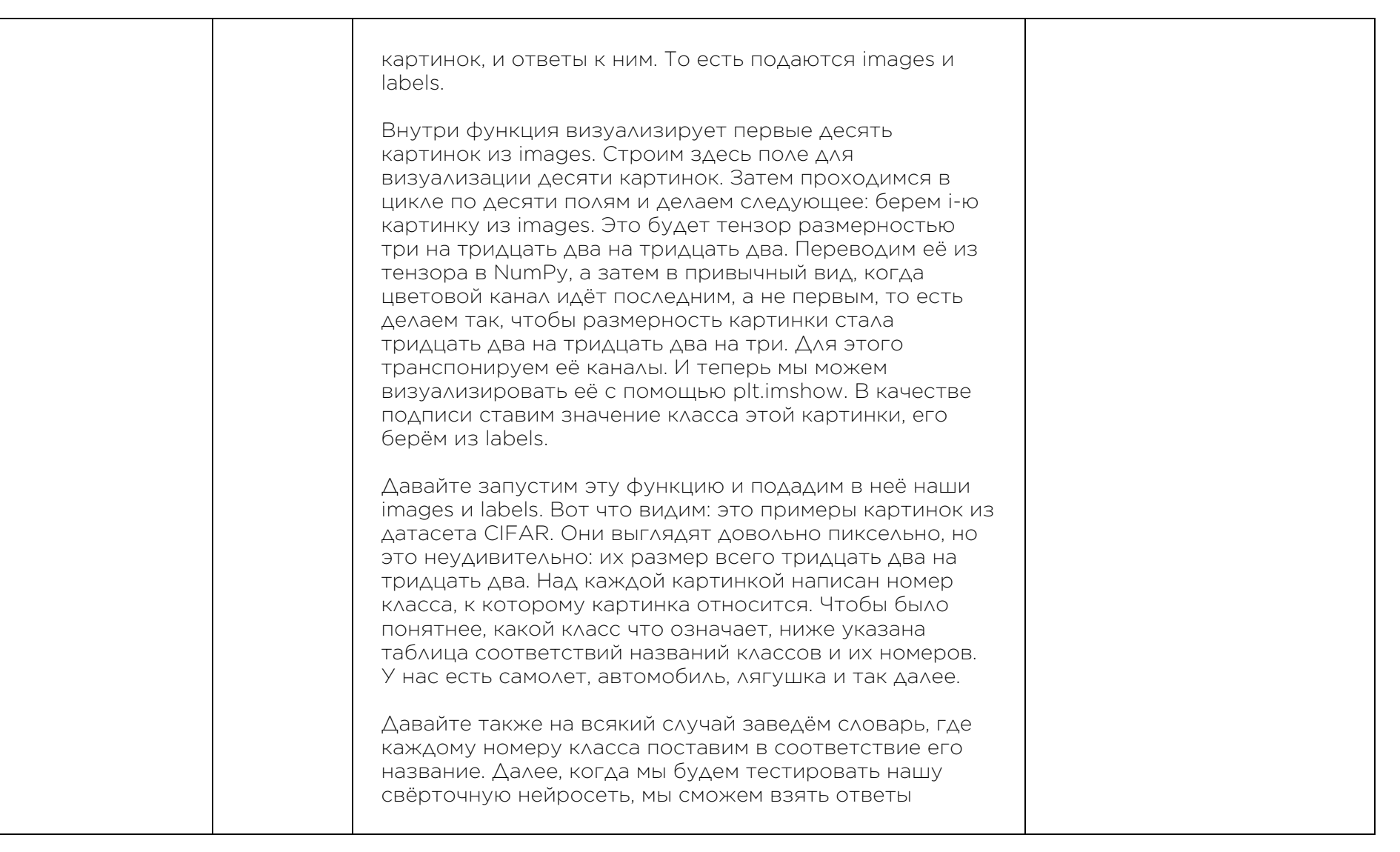

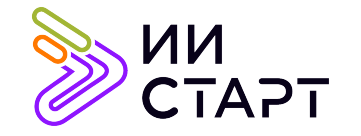

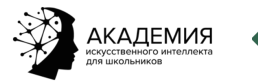

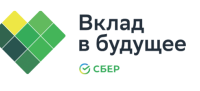

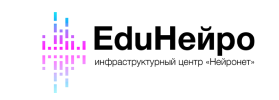

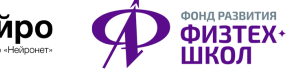

Τ

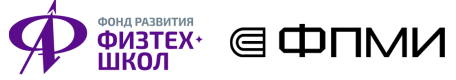

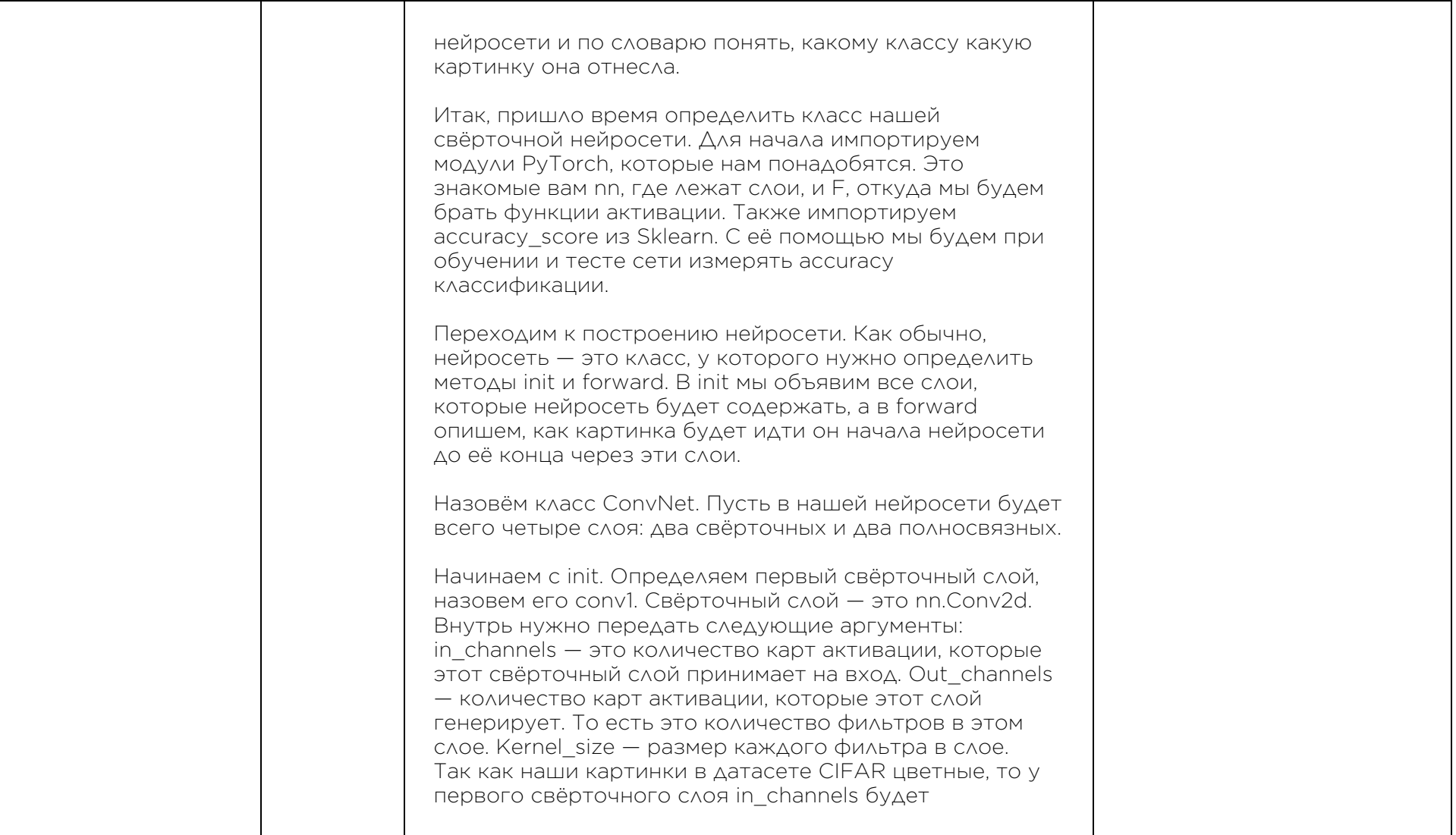

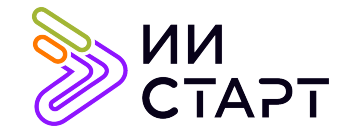

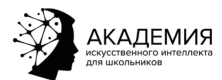

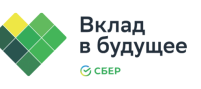

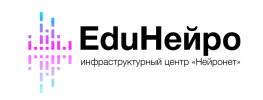

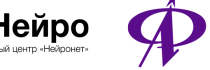

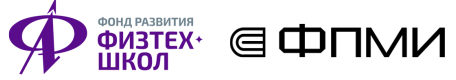

٦

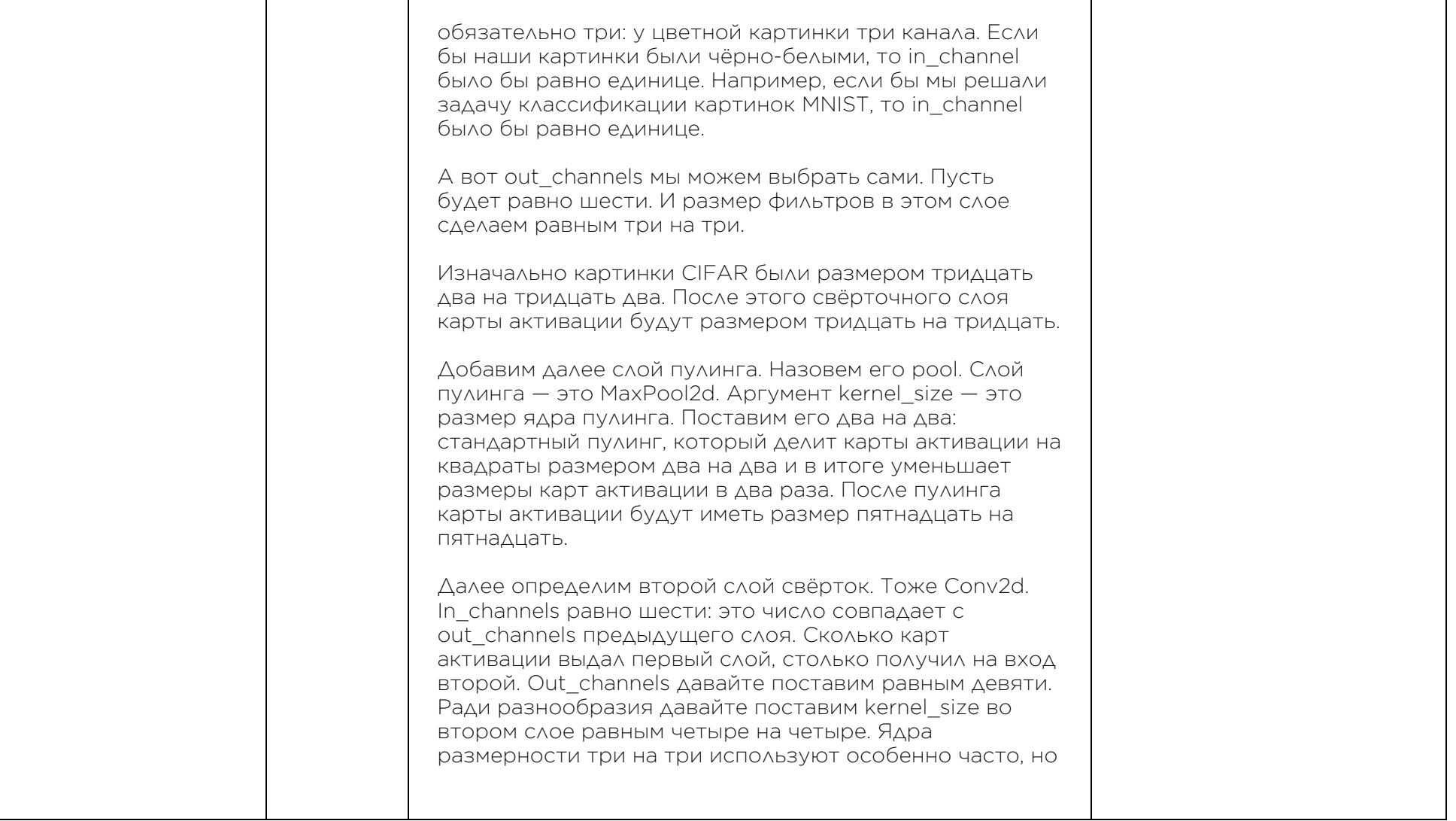

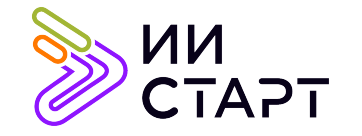

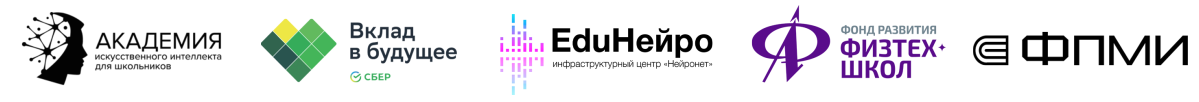

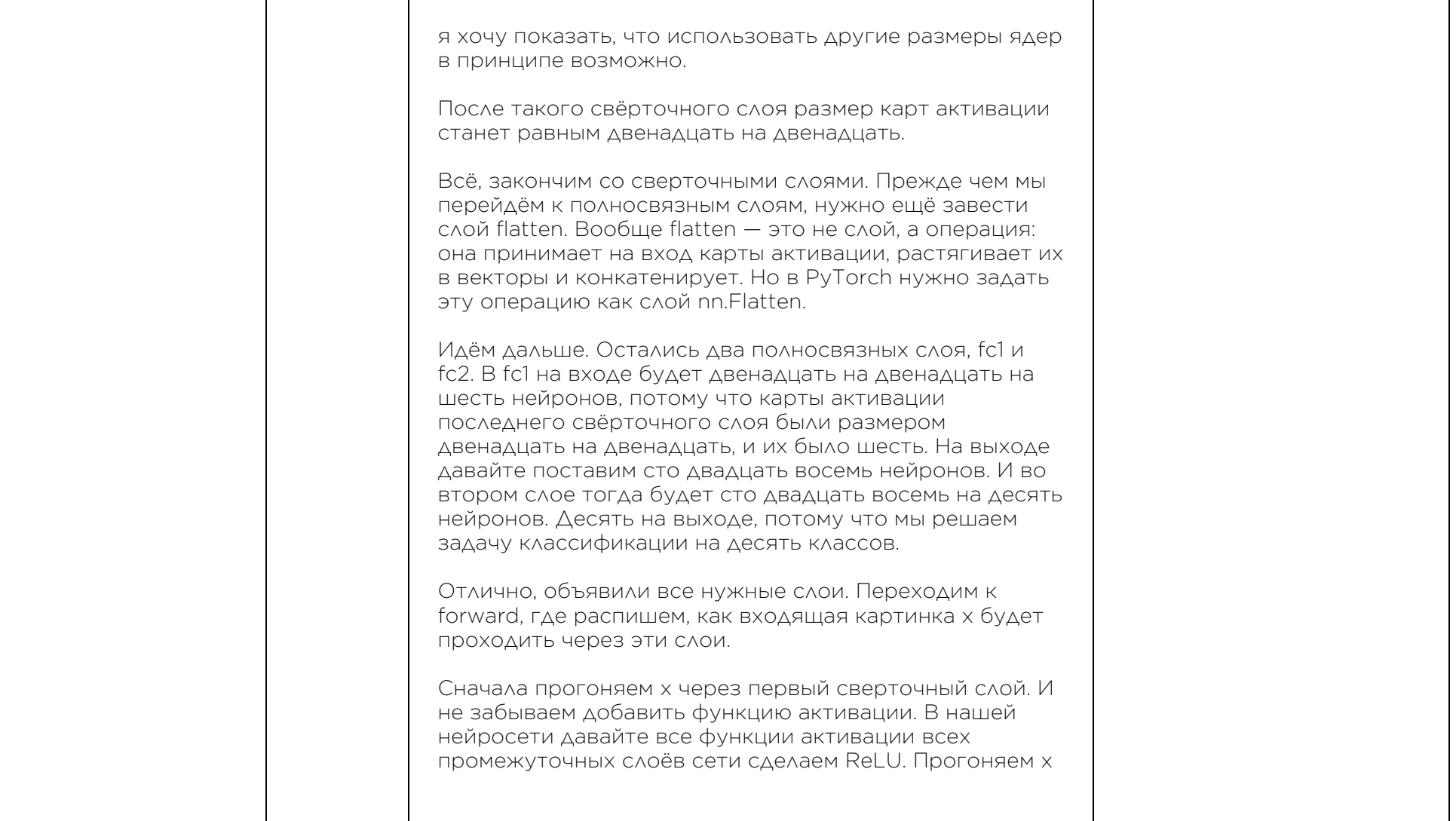

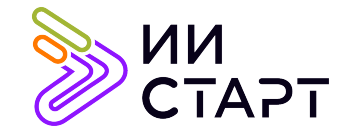

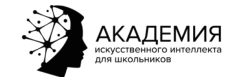

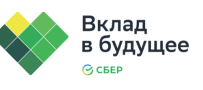

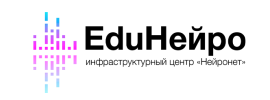

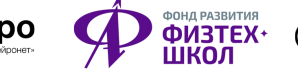

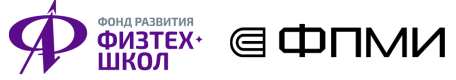

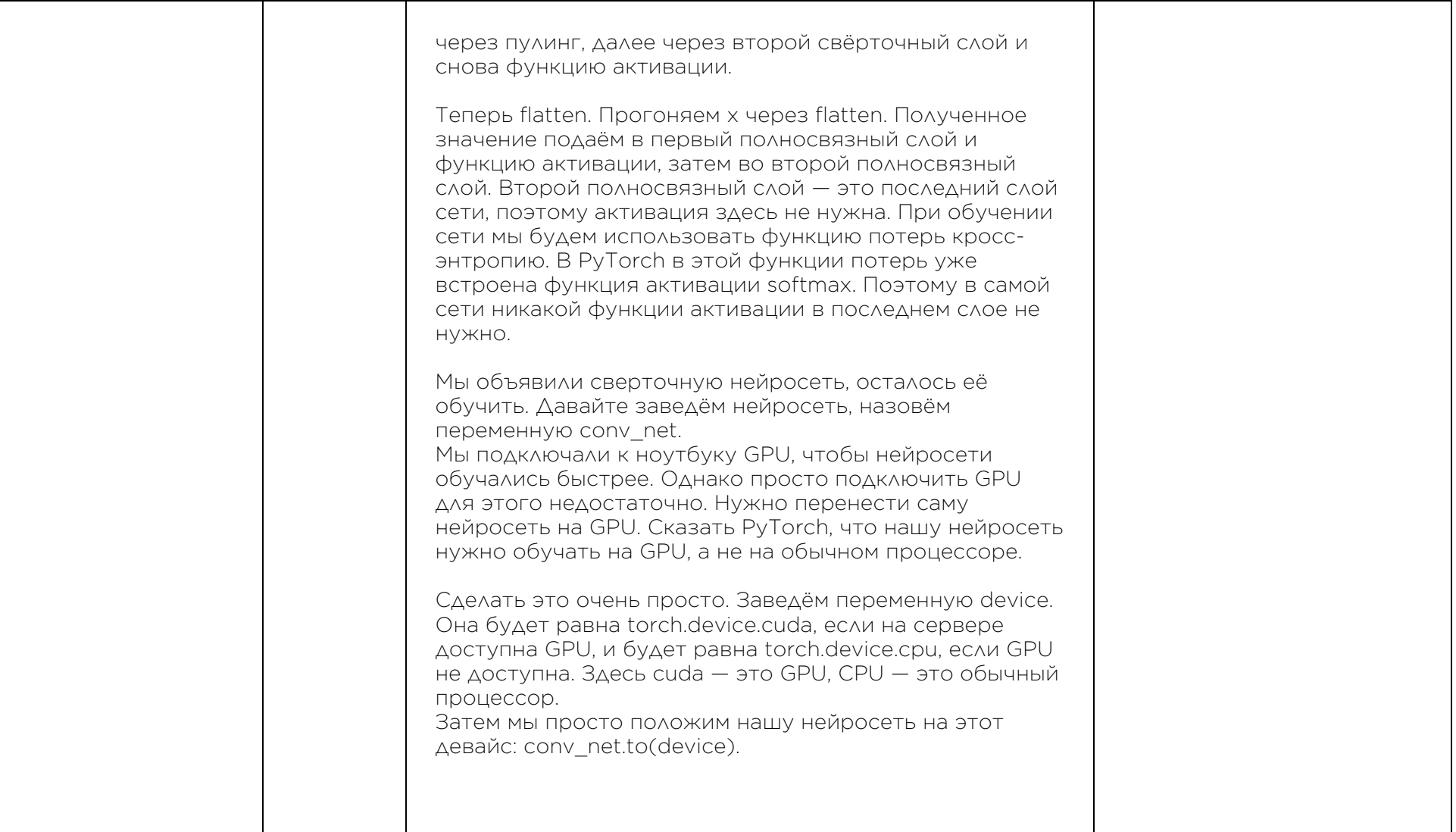

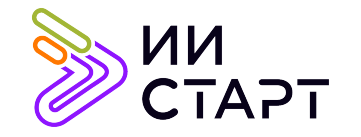

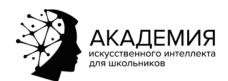

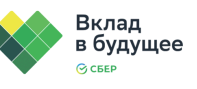

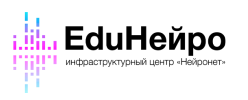

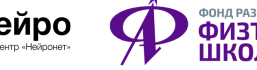

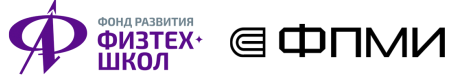

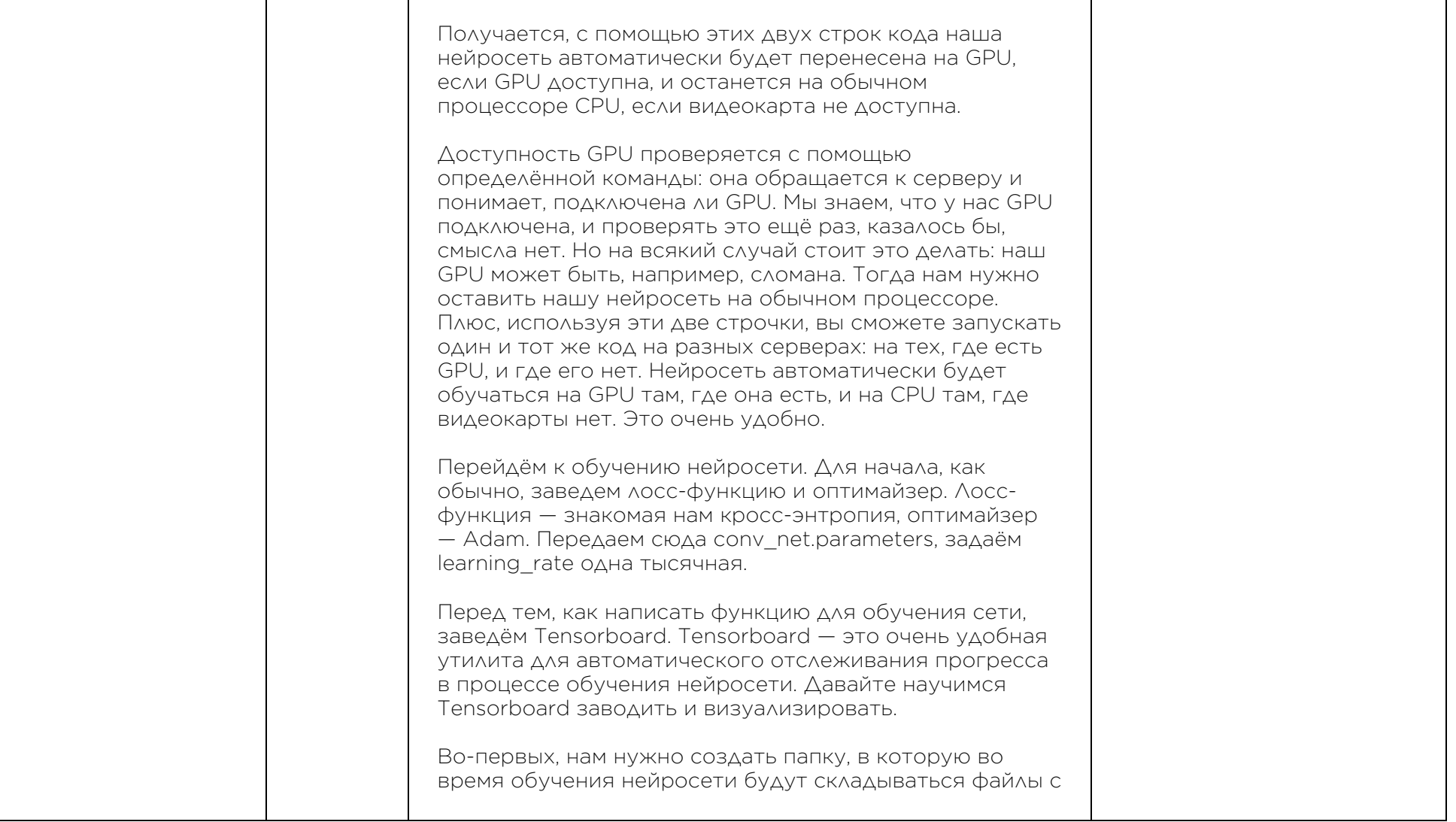

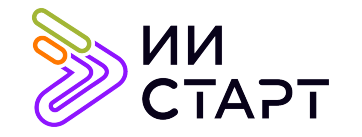

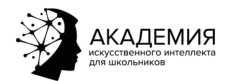

ℸ

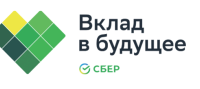

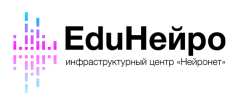

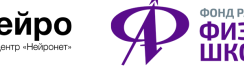

Τ

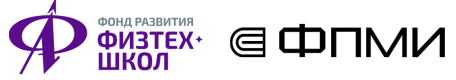

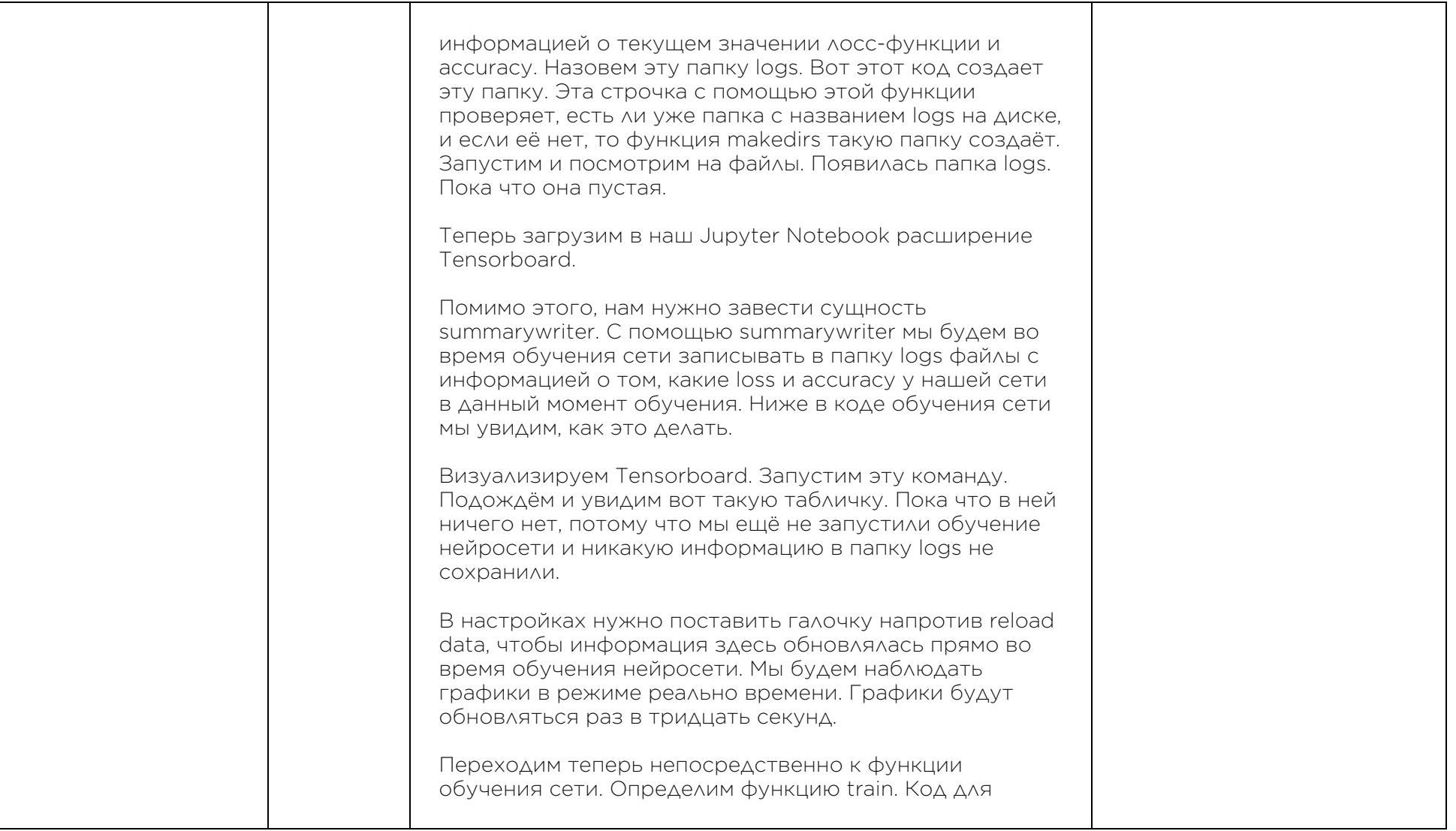

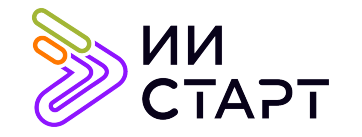

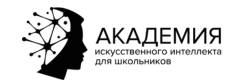

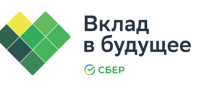

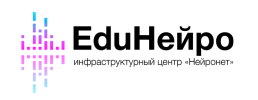

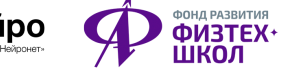

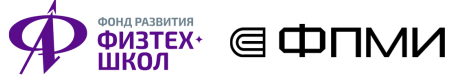

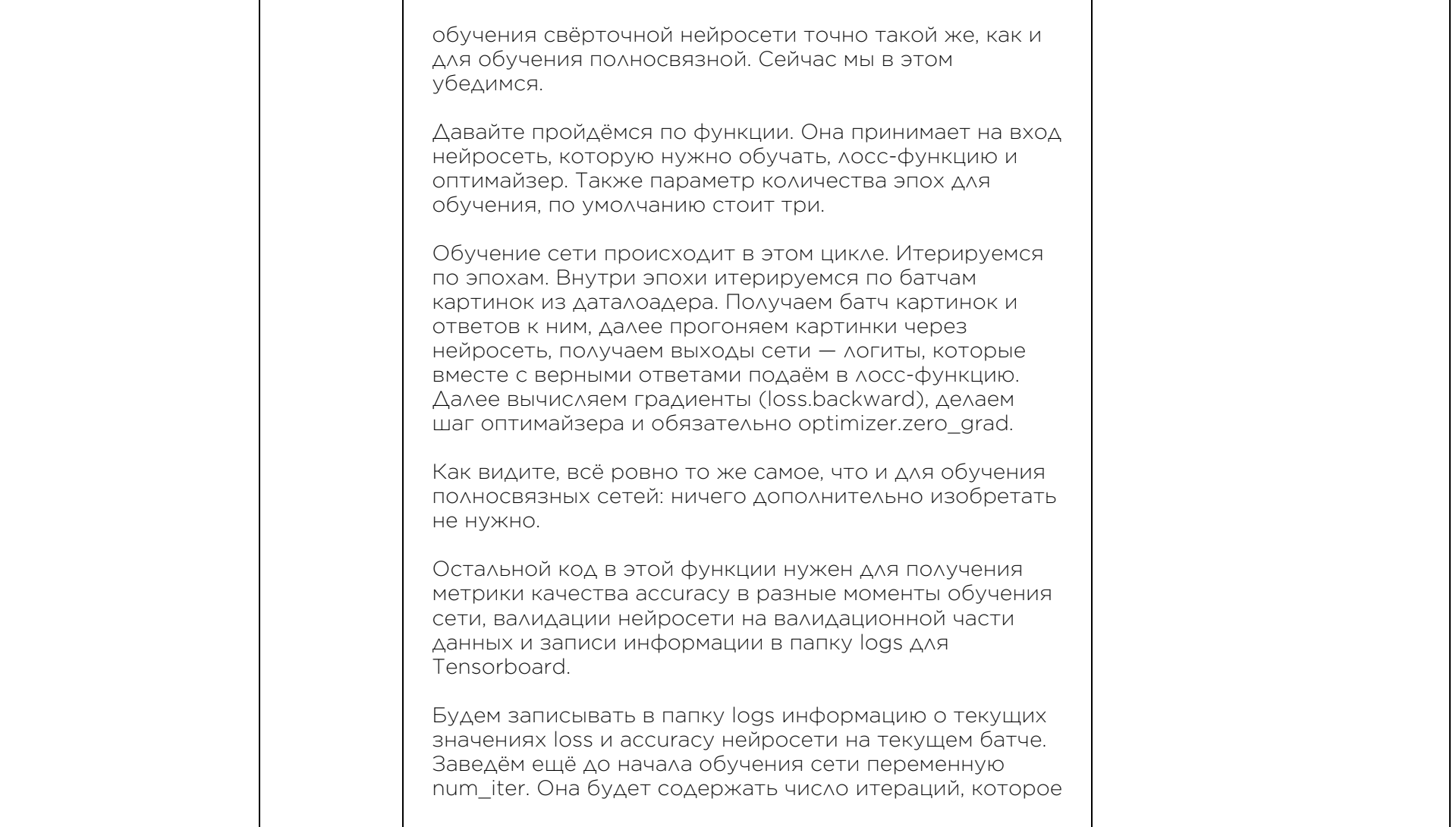

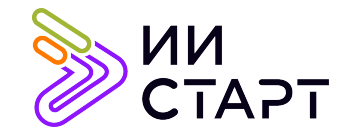

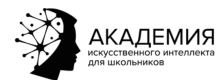

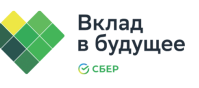

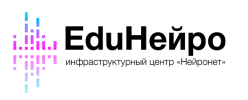

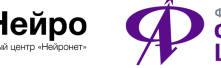

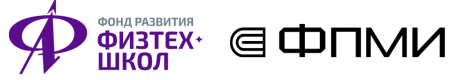

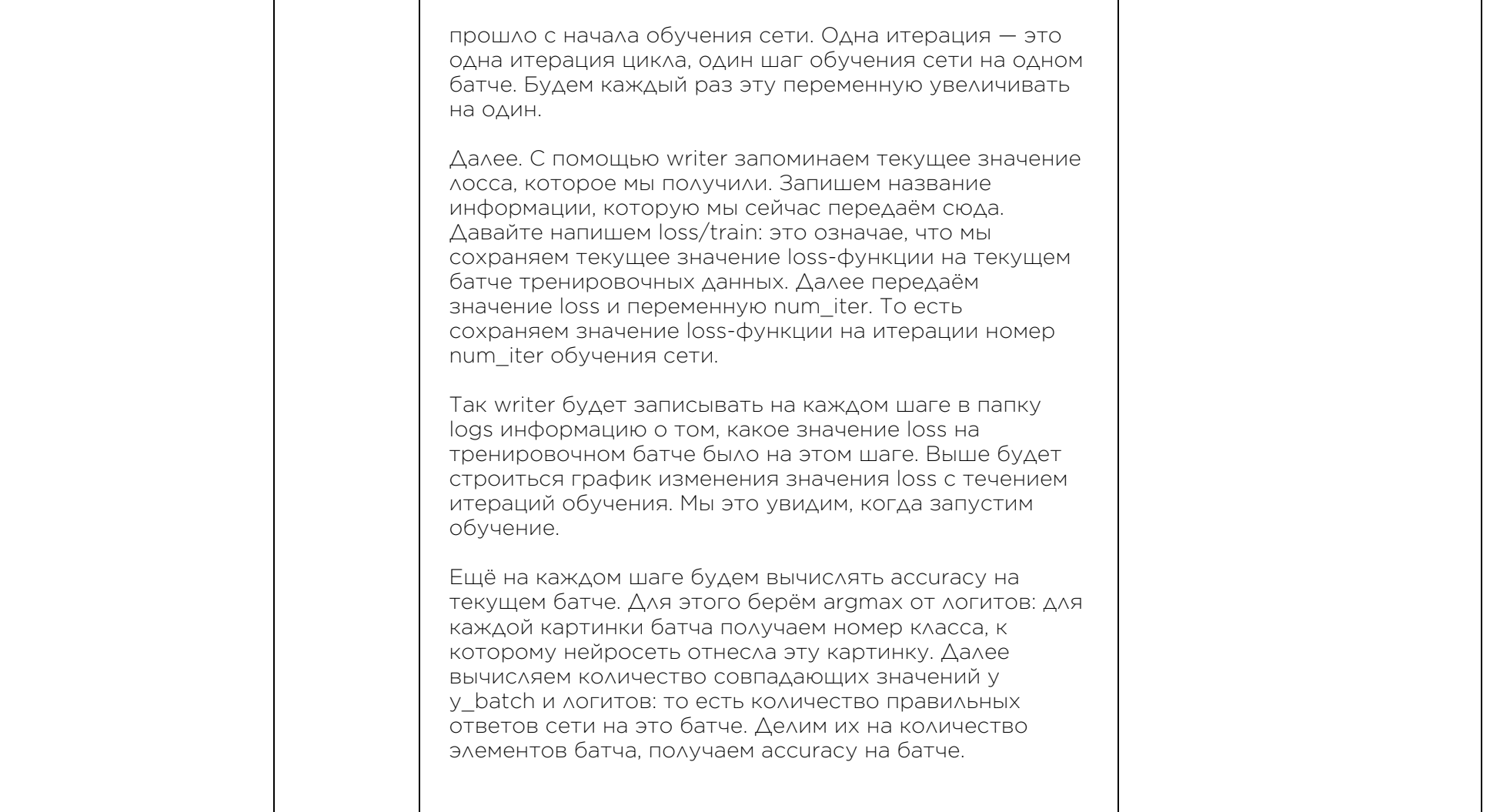

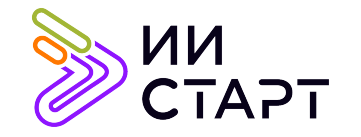

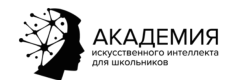

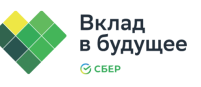

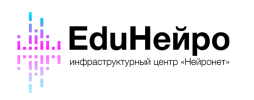

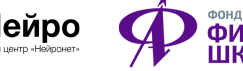

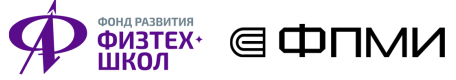

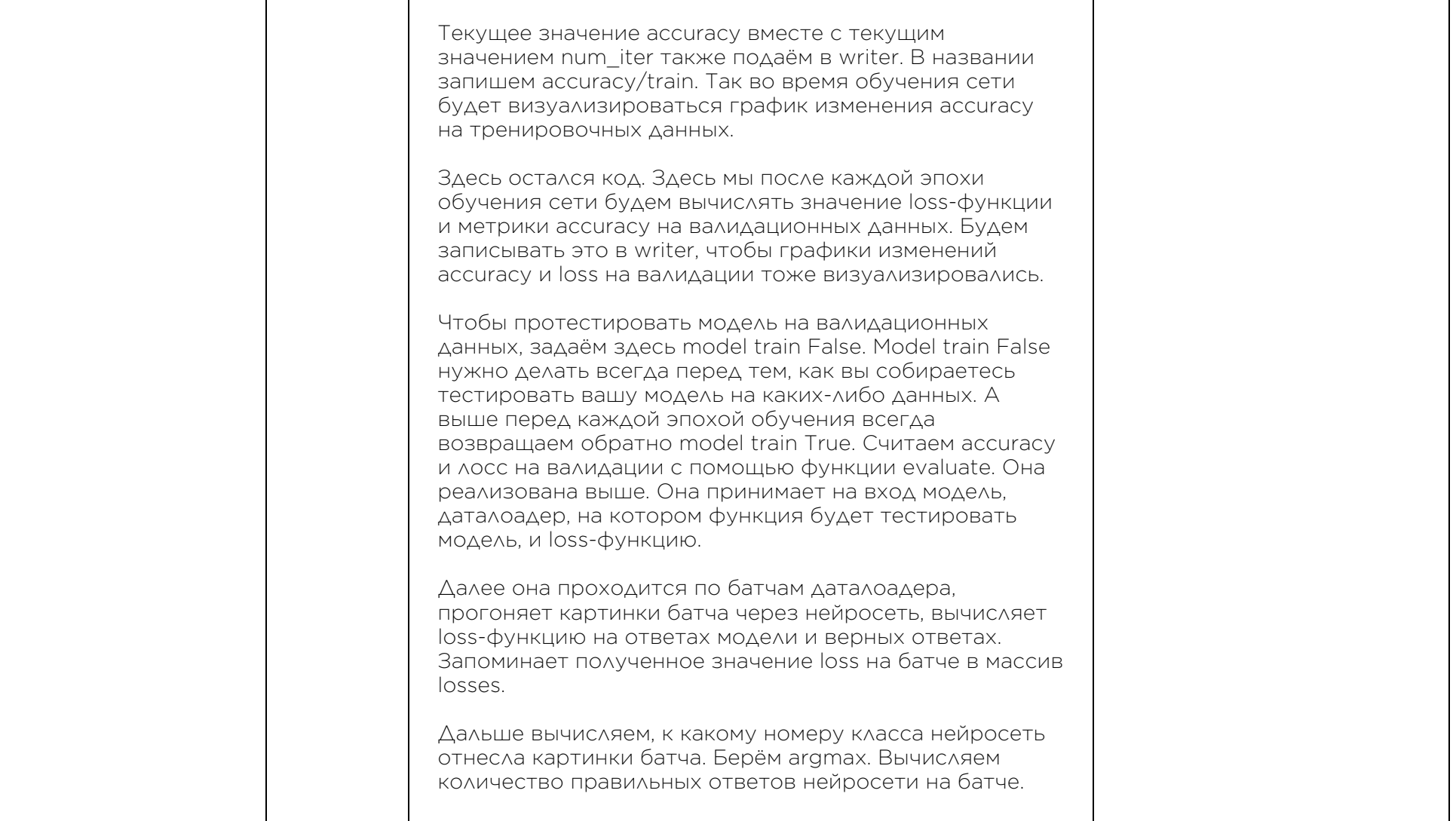

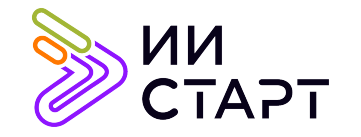

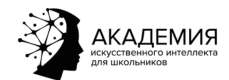

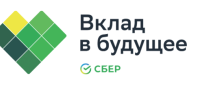

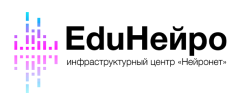

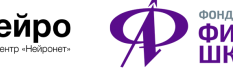

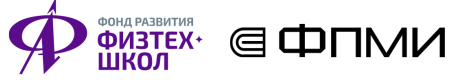

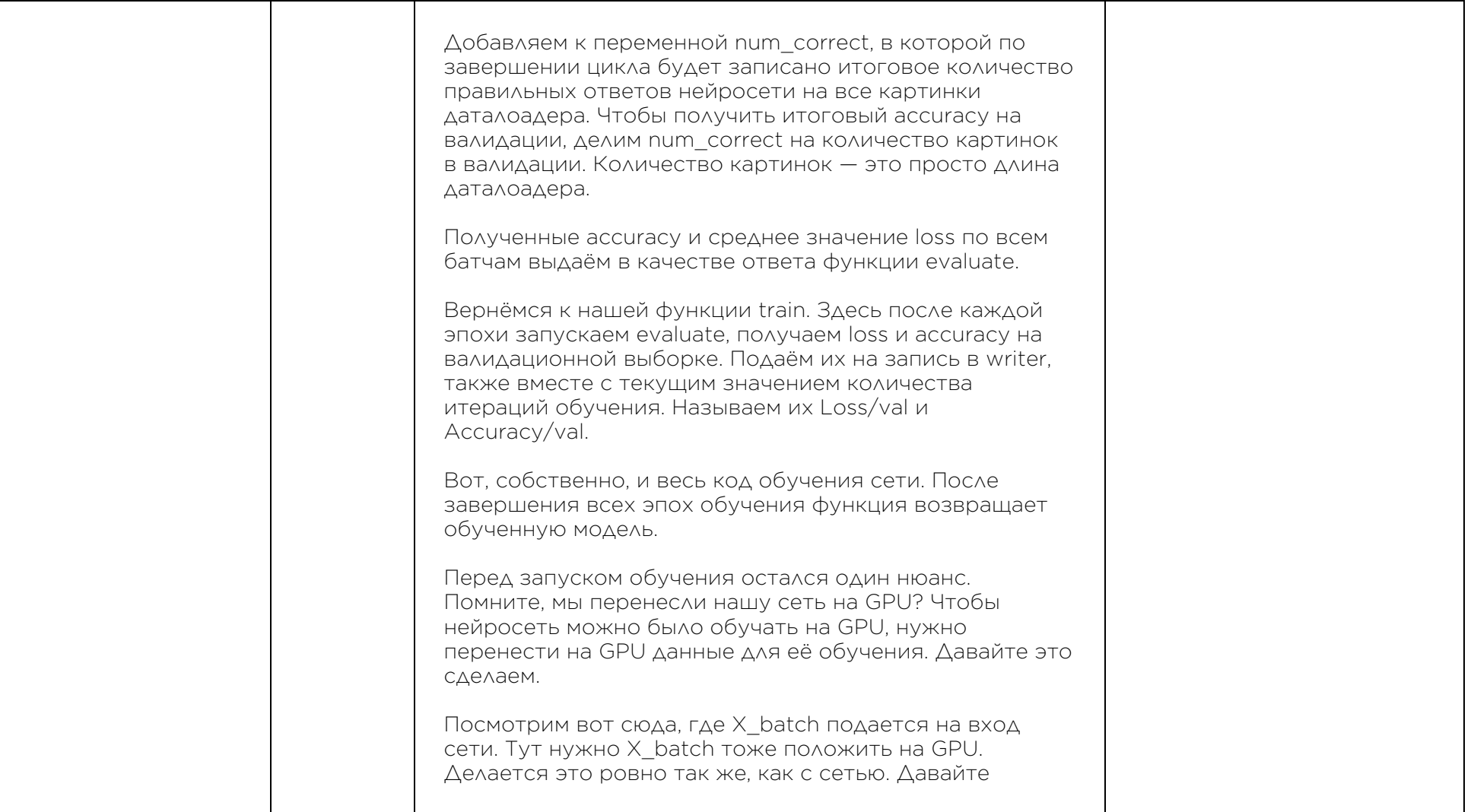

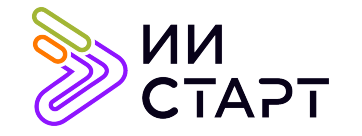

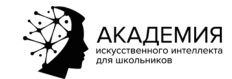

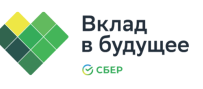

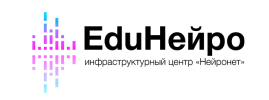

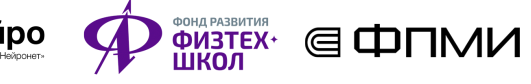

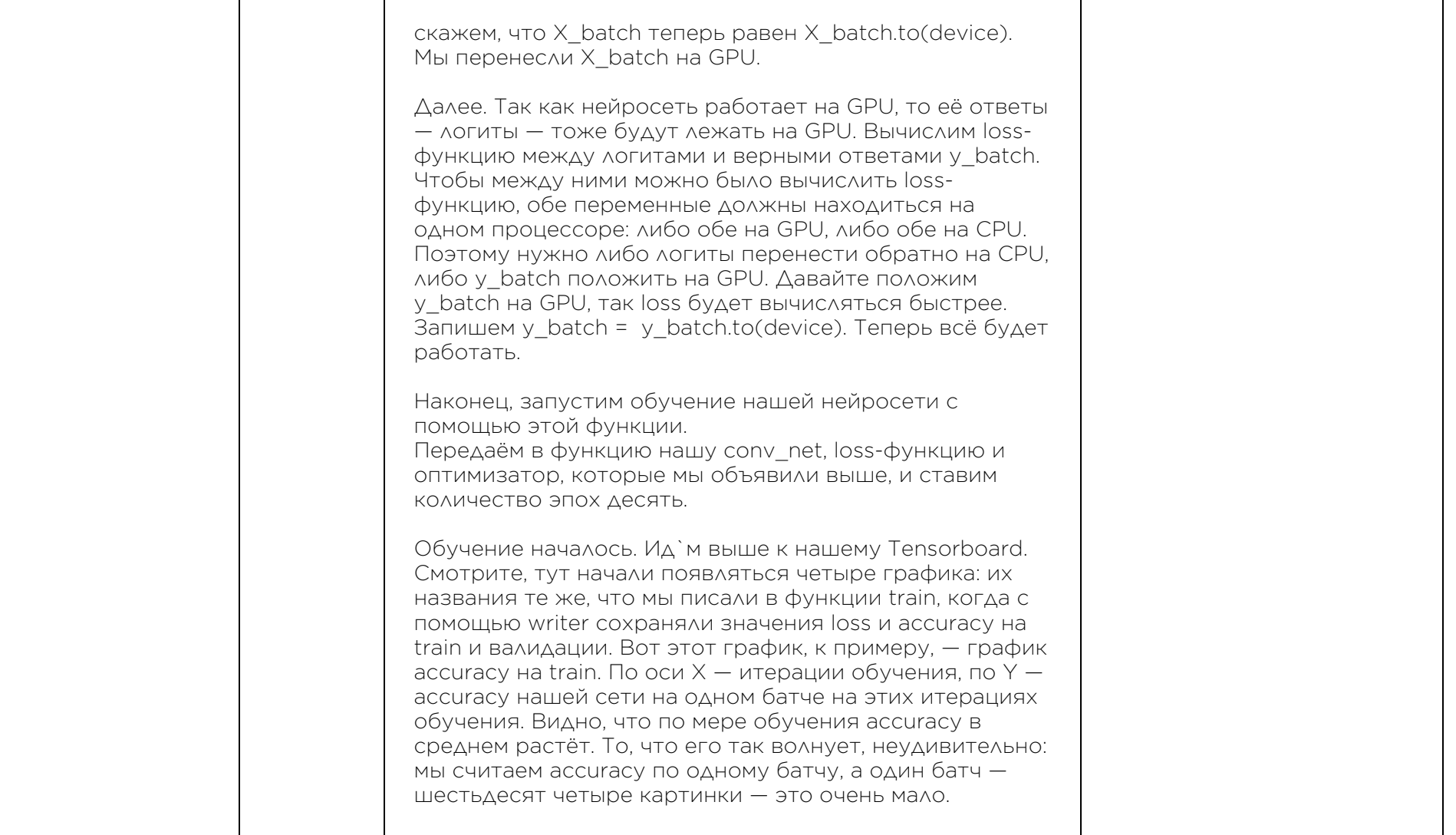

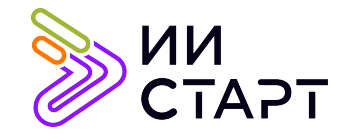

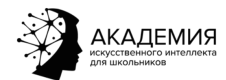

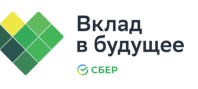

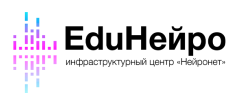

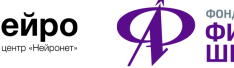

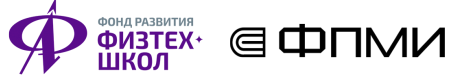

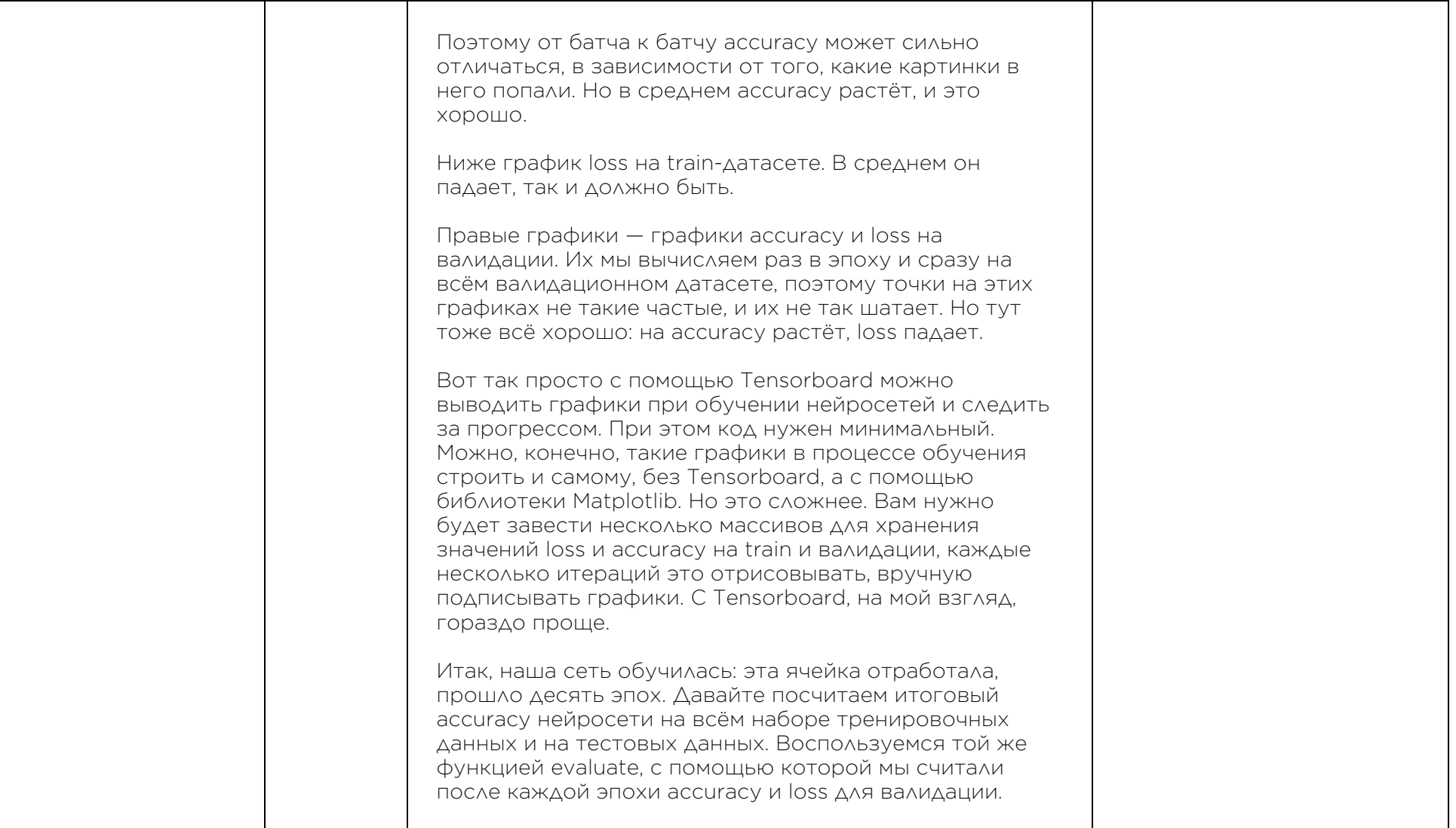

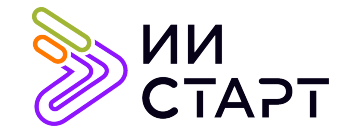

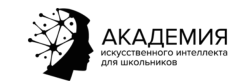

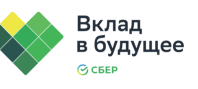

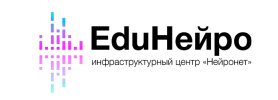

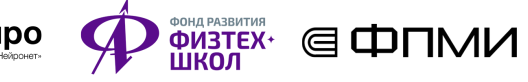

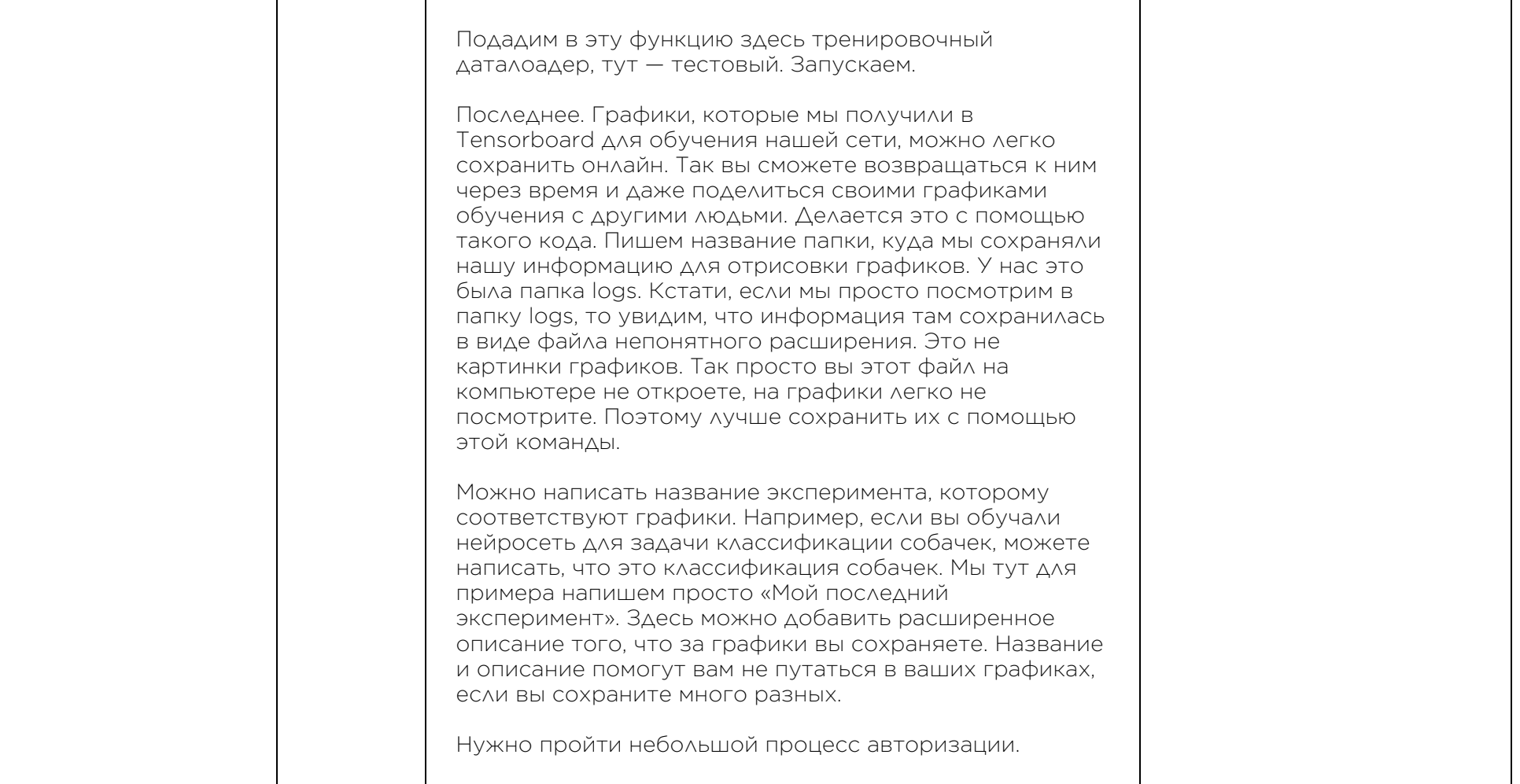

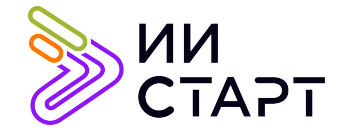

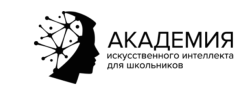

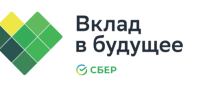

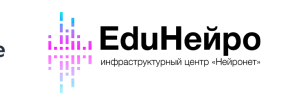

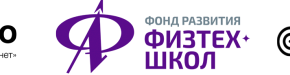

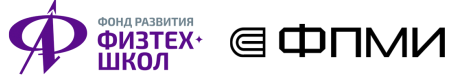

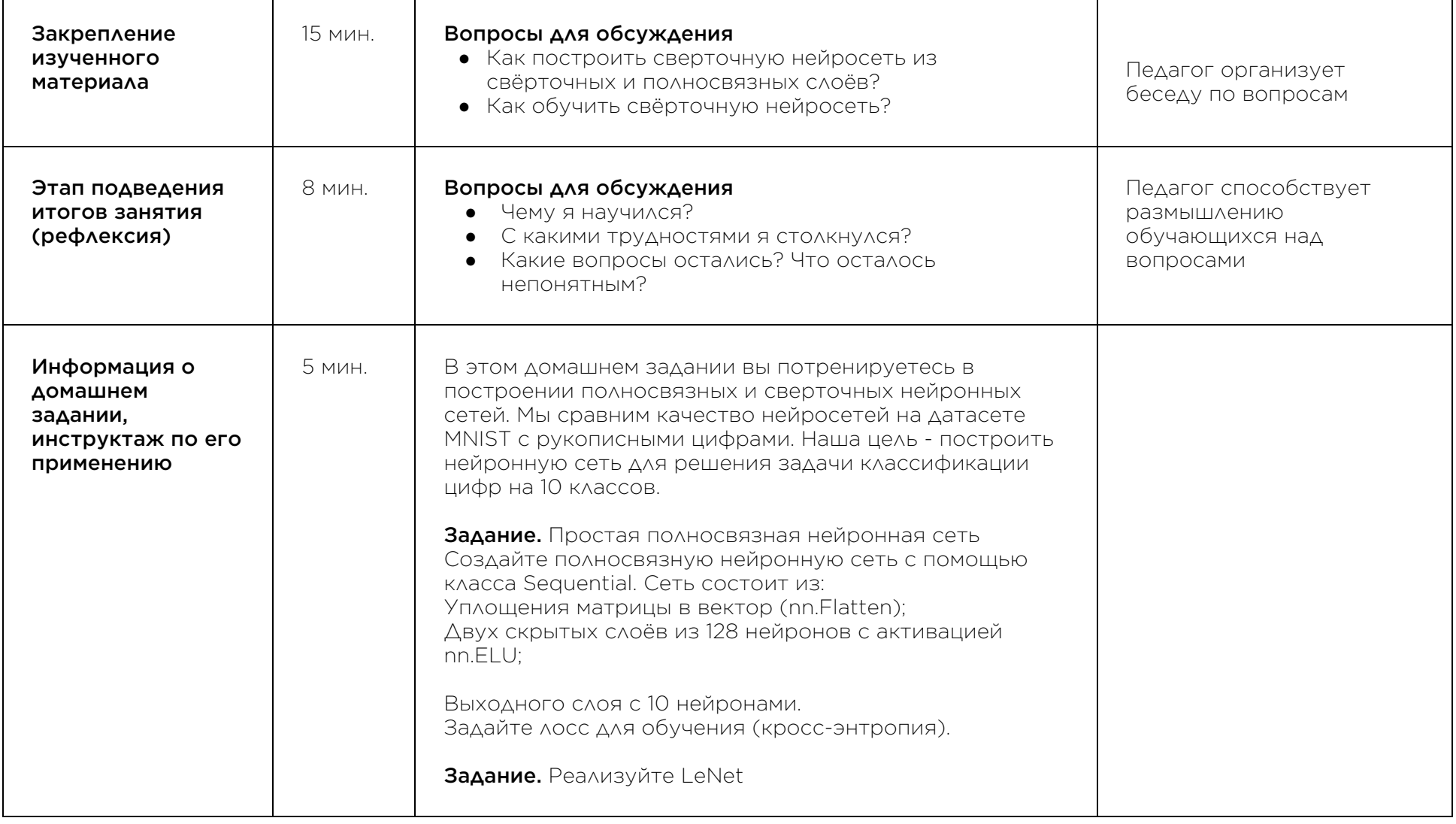

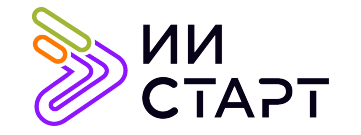

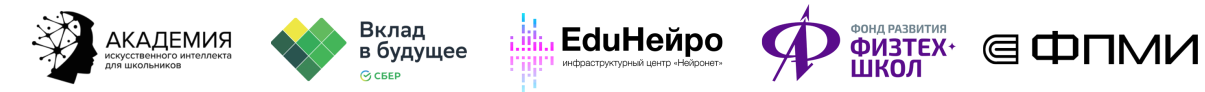

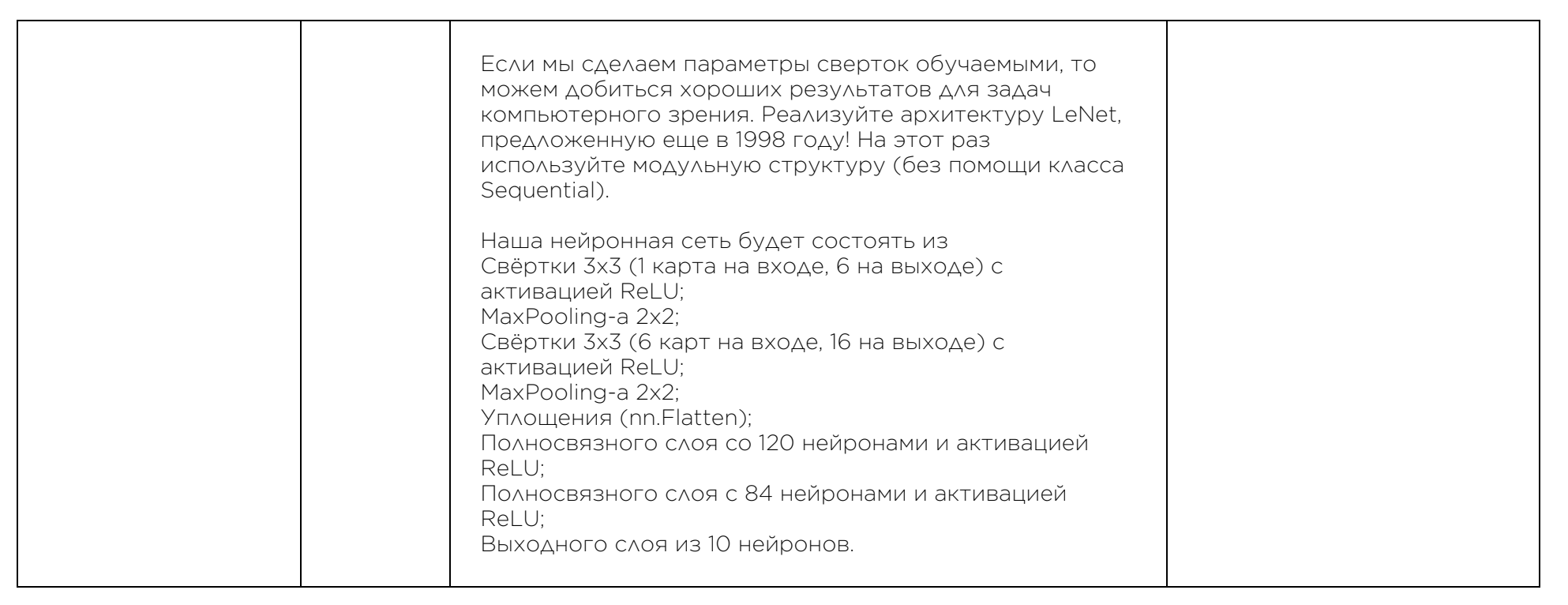

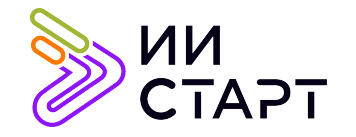

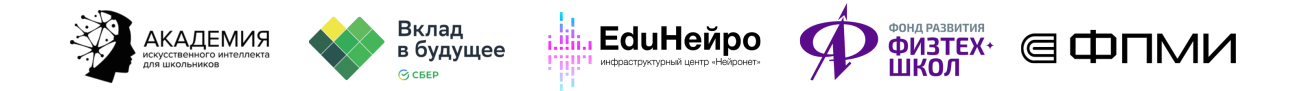

## Рекомендуемые ресурсы для дополнительного изучения:

- 1. Нейронные сети для начинающих. [Электронный ресурс] Режим доступа: https://habr.com/ru/post/312450/
- 2. Что такое свёрточная нейронная сеть. [Электронный ресурс] Режим доступа: https://habr.com/ru/post/309508/
- 3. Наглядно о том, как работает свёрточная нейронная сеть. [Электронный ресурс] Режим доступа: https://habr.com/ru/company/skillfactory/blog/565232/
- 4. Обзор нейронных сетей для классификации изображений. [Электронный ресурс] Режим доступа: https://habr.com/ru/company/intel/blog/415811/